# INTRODUCTION TO PROBABILITY MODELS

Lecture 41

, Department of Statistics **[Qi Wang](http://qwng.github.io/)**

Dec 5, 2018

#### REMINDERS

- The final exam will be from **10:30am to 12:30pm, Dec 12, 2018** in **CL50**
- All review session will be at UNIV 101.

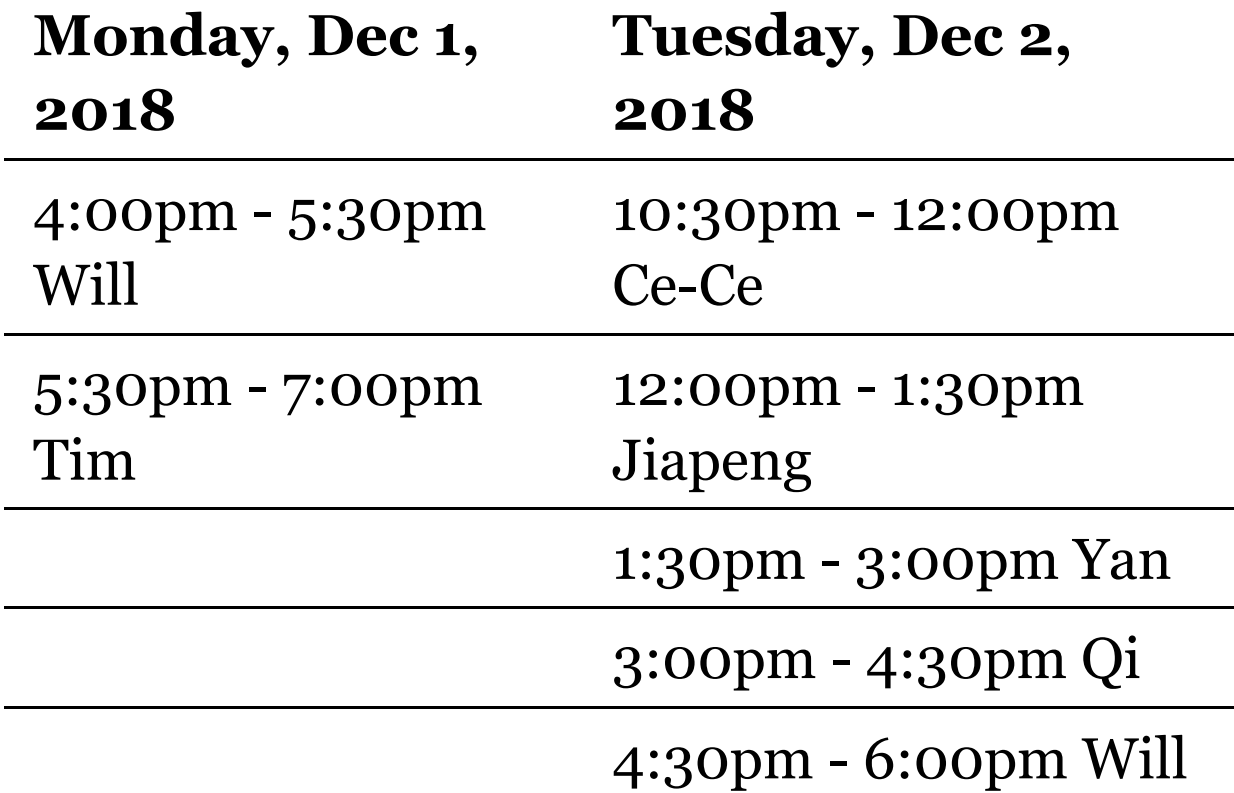

## FINAL EXAM

- Cumulative, about 70% will be on the material covered after Exam2
- 2-Hour Exam, 125 points
- You are allowed the following aids
	- 2 one-page 8.5" x 11" HANDWRITTEN cheat sheets
	- Scientific (non-graphing) calculator (in accordance with the syllabus)
	- **Pencils, pens, erasers**

#### MATERIAL COVERED AFTER EXAM2

- Normal Distribution: definition, parameter, PDF, CDF, expected value, variance, standard Normal, Z-score, emprical rules, approximation to Binomial
- Five Number Summary and Boxplot
- Types of Data, summarizing Data and graphs
- Contigency Table and  $\chi^2$  test
- Scatterplot, correlation and linear regression

# NORMAL RANDOM VARIABLE

#### **Parameter:**

- $\mu$ : the mean of the random variable, determines the center of the distribution
- : the standard deviation of the random *σ* variable, determines the shape of the distribution
- The standard normal distribution is the normal distribution with  $\mu = 0, \sigma = 1$ , namely,  $X \sim N(\mu = 0, \sigma = 1)$
- The CDF of standard normal distribution is denoted as  $\Phi(x)$
- You convert  $X \sim N(\mu, \sigma)$  to  $Z \sim N(\mu = 0, \sigma = 1)$ , where *Z* has the standard Normal distribution. Convert/standardize using:

$$
Z=\frac{X-\mu}{\sigma}
$$

This standardized value is called a Z-score

• Remember that your table gives you the probability

 $P(Z \le z) = \Phi(z)$ 

Steps to finding the sample score if you are given a probability and know  $X \sim N(\mu, \sigma)$ 

- 1. Set up your problem as follows  $P(Z \le z_0) = probability$  (Note: adjust > to  $\le$  if necessary by using "1-probability".)
- 2. Find the z-score by looking up the probability in the body of normal table
- 3. If you have a two-sided probability, use  $P(-z_0 < Z \le z_0) = 2P(Z \le z_0) - 1 = 2\Phi(z_0) - 1$
- 4. Convert the z-score to x using

$$
z = \frac{x - \mu}{\sigma}
$$

## BOXPLOT

Boxplot is a graphic depiction of the 5 number summary

- 1. Draw a horizontal or vertical axis that is evenly spaced and well-labeled(make sure it covers the full range of the data)
- 2. Locate  $Q_1$  and  $Q_3$ . There are the "ends" of your box. Draw the box.
- 3. With the box, locate the Median and mark it
- 4. Locate and mark the Minimum and Maximum. Extend a line("whisker") from each end of the box to the Max or Min

To draw a modified boxplot, Step 1, 2, 3 are the same, BUT we indicate the outliers with a  $o$  or a  $\star$ . Then draw the line from the ends of the box ot the highest or lowest data point that is NOT an outlier. Most software generate boxplots are modified boxplots.

# CONTINGENCY TABLE

- Describes the relationship between two categorical variables, represents a table of counts (can include percentages).
- Calculate joint, conditional marginal probability

Test if there is a relationship between two qualitati (categorical) variables via Chi-Square( $\chi^2$ ) Hypothe test

- 1. State the Null and Alternative hypothesis
- 2. Determine the confidence level and the significance level *α*
- 3. Find the test statistic

$$
\chi^2 = \sum \frac{(observed \ cell \ count - expected \ cell \ cou}{expected \ cell \ count}
$$

- 4. Determine the degrees of freedom needed to use the  $\chi^2$  table
- 5. Find the  $\chi^2$  critical value from the  $\chi^2$  table. Compare critical value from the table to the calculated  $\chi^2$  value.
- 6. State the conclusion in terms of the problem

# LEAST-SQUARES REGRESSION

- Minimizes  $\sum_i^n e_i^2$
- Equation of the line is:  $\hat{y} = b_0 + b_1 x$
- **Slope** of the line is: $b_1$  , where the slope measures the amount of change caused in the response variable when the explanatory variable is increased by one unit.
- Intercept of the line is: $b_0$ , where the intercept is the value of the response variable when the explanatory variable =  $o$ . (i.e. value where line intersects the y-axis)
- Used for Prediction: using the line to find yvalues corresponding to x-values that are within the range of your data x-values
- Using values outside range of the collected data can lead to **extrapolation**
- Coefficient of Determination: Denoted by  $r^2$ , it gives the proportion of the variance of the response variable that is predicted by the explanatory variable. So when  $r^2$  is high, close to 1 or 100%, you have explained most of the variability. Also, it equals to the equare of the correlation between *x* and *y*,  $r^2 = r_{xy}^2$
- Residuals: the difference between the observed

value of the response variable (y) and the  $predicted$  value  $(y)$ :  $residuals = observedy$ predicted y,

 $e = y - y^2$ 

## MATERIAL COVERED BEFORE EXAM2

- Referto **Lecture 15** for a summary of materials before Exam 1
- Referto **Lecture 21** for a summary of discrete random variables
- Referto **Lecture 28** for a summary of materials after Exam 1
- Discrete
	- **Bernoulli**
	- **Binomial**
	- Hypergeometric
	- Poisson
	- Geometric
	- **Negative Binomial**
- Continuous
	- Uniform
	- **Exponential**
	- Normal

# EXAMPLES

- **[Problem 1 in Sample Final Exam](http://www.stat.purdue.edu/~cfurtner/stat225/Old%20Exams/Spring%202015%20Final%20Exam%20V1.pdf)**
- **[Problem 14 in Sample Final Exam](http://www.stat.purdue.edu/~cfurtner/stat225/Old%20Exams/Spring%202015%20Final%20Exam%20V1.pdf)**
- **[Problem 16 in Sample Final Exam](http://www.stat.purdue.edu/~cfurtner/stat225/Old%20Exams/Spring%202015%20Final%20Exam%20V1.pdf)**
- **[Problem 17 in Sample Final Exam](http://www.stat.purdue.edu/~cfurtner/stat225/Old%20Exams/Spring%202015%20Final%20Exam%20V1.pdf)**